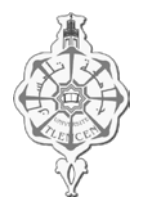

UNIVERSITE ABOU-BAKR BELKAID TLEMCEN FACULTE DE TECHNOLOGIE DEPARTEMENT DE G.E.E. FILIERE DE GENIE INDUSTRIEL

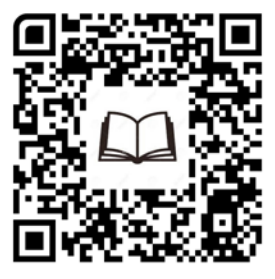

GI415 : Architecture des Ordinateurs

# Fiche de TD N°1

(Comptage binaire)

## Exercice 1 : (Conversion de bases)

Exprimez le nombre décimal 100 dans toutes les bases de 2 à 9 et en base 16.

#### Exercice 2 : (Représentation des entiers)

Exprimez les nombres décimaux 94, 141, 163 et 197 en base 2, 8 et 16. Donnez sur 8 bits les représentations « binaire signé », complément à 1 et complément à 2 des nombres décimaux 45, 73, 84,  $-99, -102$  et  $-118$ .

## Exercice 3 : (Calcul binaire)

1) Effectuez la soustraction 122 – 43 dans la représentation en complément à 2 en n'utilisant que l'addition.

2) Multipliez les nombres binaires 10111 et 1011 ; vérifiez le résultat en décimal.

#### Exercice 4 : (Représentation des réels - virgule fixe)

- 1. Coder en virgule fixe au format Q8.8 les nombres suivants : 23.375, 100, 365.2, -54.65.
- 2. Décoder le nombre  $6C60_{(16)}$  en virgule fixe dans le format Q10.6.
- 3. Décoder le nombre D7EA (16) en virgule fixe dans le format Q8.8.
- 4. Déterminer le nombre maximum représentable en virgule fixe sur le format Q4.4.
- 5. Déterminer le nombre minimal strictement positif représentable sur ce même format.
- 6. Déterminer le pas de ce format.

## Exercice 5 : (Virgule flottante - Norme IEEE754)

Soit une machine où les nombres réels sont représentés sous la forme (± 1,M . 2<sup>Eb</sup>) sur 32 bits, numérotés de droite à gauche de 0 à 31 avec :

- Une pseudo-mantisse M normalisée sur 23 bits (les bits 0 à 22).
- Un exposant biaisé, représentant une puissance de 2, codé sur 8 bits (les bits 23 à 3).
- Un bit pour le signe de la mantisse (le bit 31).
- 1. Déterminer le nombre maximum représentable dans ce format.
- 2. Déterminer le nombre minimal strictement positif représentable dans ce même format.
- 3. Donner en octal, la représentation IEEE754 correspondant au nombre décimal -32,625.
- 4. Mettre sous le format IEE754, les deux nombres  $\text{AE8}_{(16)}$  et  $9\text{D0}_{(16)}$  puis calculer leur valeur décimale.